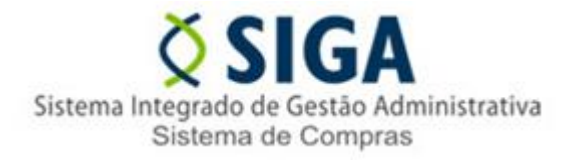

## **MUDANÇAS NO SIGA**

A partir do dia **09/04/2014** o botão "Ocorrências" será alterado para "Despachos". Essa mudança foi realizada a pedido dos usuários do sistema para melhor instrução do processo.

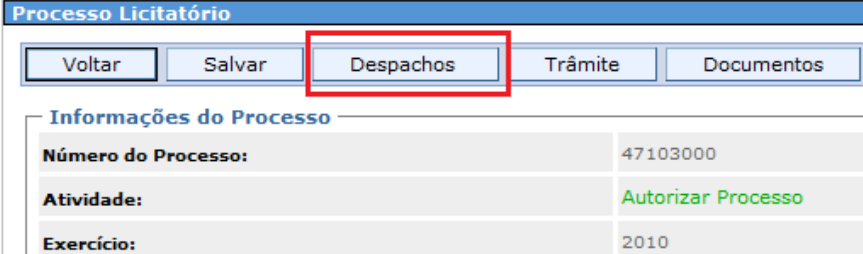

O campo permitirá inserir apenas textos, caso o usuário necessite anexar arquivos deverá utilizar o botão "Documentos" fazendo referência dos arquivos inseridos no despacho, caso necessite.

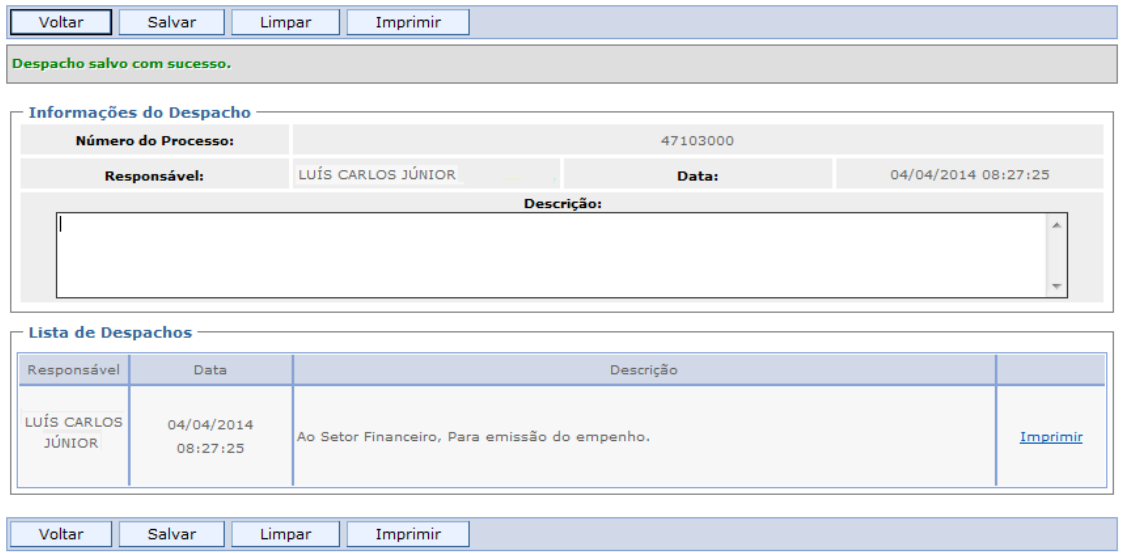

A funcionalidade permitirá imprimir cada despacho ou todos os despachos juntos.

Após inserir o texto no despacho não será possível alterá-lo, nem excluí-lo, semelhante aos despachos existentes nos processos administrativos.